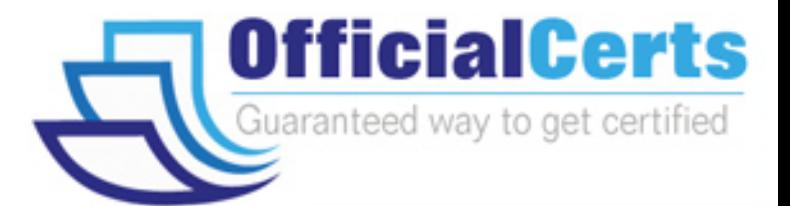

# **050-ENVCSE01**

## **RSA** CSE RSA enVision Essentials (new update)

OfficialCerts.com is a reputable IT certification examination guide, study guides and audio exam provider. We ensure that you pass your 050-ENVCSE01 exam in first attempt and also get high scores to acquire RSA certification.

If you use OfficialCerts 050-ENVCSE01 Certification questions and answers, you will experience actual 050-ENVCSE01 exam questions/answers. We know exactly what is needed and have all the exam preparation material required to pass the exam. Our RSA exam prep covers over 95% of the questions and answers that may be appeared in your 050-ENVCSE01 exam. Every point from pass4sure 050-ENVCSE01 PDF, 050-ENVCSE01 review will help you take RSA 050-ENVCSE01 exam much easier and become RSA certified.

Here's what you can expect from the OfficialCerts RSA 050-ENVCSE01 course:

- \* Up-to-Date RSA 050-ENVCSE01 questions as experienced in the real exam.
- \* 100% correct RSA 050-ENVCSE01 answers you simply can't find in other 050-ENVCSE01 courses.
- \* All of our tests are easy to download. Your file will be saved as a 050-ENVCSE01 PDF.
- \* RSA 050-ENVCSE01 brain dump free content featuring the real 050-ENVCSE01 test questions.

RSA 050-ENVCSE01 certification exam is of core importance both in your Professional life and RSA certification path. With RSA certification you can get a good job easily in the market and get on your path for success. Professionals who passed RSA 050-ENVCSE01 exam training are an absolute favorite in the industry. You will pass RSA 050-ENVCSE01 certification test and career opportunities will be open for you.

http://www.officialcerts.com/exams.asp?examcode=050-ENVCSE01

#### **Question: 1**

What happens if an event source device type is not immediately recognized by RSA enVision? (Check the one best answer.)

- A. It will be defined as "unknown" and for a limited time enVision will collect event data it generates
- B. Data from that device will be discarded until the device type can be defined
- C. An alert is generated by default to call an administrator's attention to the device
- D. The UDS Service will create a parsing XML file for the device and place data in the NIC Parse Cache

#### **Answer: A**

#### **Question: 2**

When setting up a Check Point firewall device, which of the following is a good practice that should be completed first? (Check the one best answer.)

- A. Stop and restart the Check Point Firewall Service
- B. Stop and restart the enVision NIC Collector Service
- C. Verify that the Check Point Log Viewer is receiving events
- D. Set an 8-character key to establish an authenticated connection

#### **Answer: C**

#### **Question: 3**

How many Remote Collectors (RC) can each Database Server (D-SRV) support? (Check the one best answer.)

- A. Eight (8)
- B. Ten (10)
- C. Sixteen (16)
- D. Thirty two (32)

#### **Answer: C**

#### **Question: 4**

After creating a customized Report Menu system, which RSA envision service(s) need to be restarted?

- A. Only the NIC Webserver Service
- B. The NIC Webserver and NIC Server Services
- C. The NIC Webserver, NIC Server and NIC Locator Services
- D. The NIC Webserver, NIC Server, NIC Locator, and NIC Packager Services

#### **Answer: A**

#### **Question: 5**

When opening a connection in Event Explorer, you can define which of the following features? (Check the three correct answers.)

- A. Devices
- B. Event categories
- C. Log messages
- D. Time frame

#### E. Local collector

#### **Answer: A, B, D**

#### **Question: 6**

In the RSA enVision UDS process, what is the purpose of performing Data Reduction steps? (Check the one best answer.)

- A. Improve speed and efficiency of data processing
- B. Compress unsupported device data prior to storage
- C. Apply ISO-approved abbreviations to message text strings
- D. Decrease the rate that unsupported device data is collected

#### **Answer: A**

#### **Question: 7**

If a customer has a specific syslog that they would like to use as part of a demonstration, you can load it into enVision for reporting and querying using which of the following? (Check the one best answer.)

- A. The lsdata utility to import the syslog file
- B. Copying the syslog file into the IPDB data directory
- C. Using the Data Injector utility to collect data from the syslog file
- D. Using the Custom Reports ?View External Data function of the administrative GUI

#### **Answer: C**

#### **Question: 8**

When planning an RSA enVision installation, which statements below about the Site Name are important considerations? (Check two answers.)

- A. The Site Name must match an enVision domain name
- B. The Site Name must be unique within an enVision domain and cannot be the same as the customer's NetBIOS domain name
- C. The Site Name must not contain any numeric or punctuation characters
- D. The Site Name must have the same suffix as the Windows domain in which it resides
- E. The Site Name must not match the name of any existing Windows domain in the network

#### **Answer: B, E**

#### **Question: 9**

Why would the checkbox of a device type be grayed out On the Manage Device Types screen? (Check the one best answer.)

- A. It's not licensed
- B. Device is unknown but data can be collected
- C. Device is known but not compatible with enVision
- D. Device is associated with a monitored device within the NIC domain

#### **Answer: D**

#### **Question: 10**

True or false. If a conflict exists with the default enVision collection port after appliance installation, the Collector Service can be modified to configure event collection on a different port.

# *PASSESURE*

## Officialcerts.com

### **OfficialCerts.com Certification Exam Full Version Features;**

- Verified answers researched by industry experts.
- Exams **updated** on regular basis.
- Questions, Answers are downloadable in **PDF** format.
- **No authorization** code required to open exam.
- **Portable** anywhere.
- 100% success *Guarantee*.
- Fast, helpful support 24x7.

View list of All exams we offer; http://www.officialcerts[.com/allexams.asp](http://www.officialcerts.com/allexams.asp)

To contact our Support; http://www.[officialcerts](http://www.officialcerts.com/support.asp).com/support.asp

View FAQs http://www.[officialcerts](http://www.officialcerts.com/faq.asp).com/faq.asp

Download All Exams Samples http://www.officialcerts[.com/samples.asp](http://www.officialcerts.com/samples.asp)

To purchase Full Version and updated exam; http://www.[officialcerts](http://www.officialcerts.com/allexams.asp).com/allexams.asp

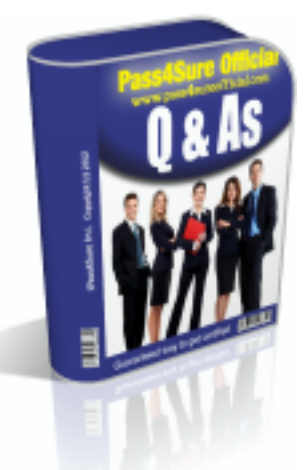

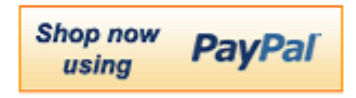

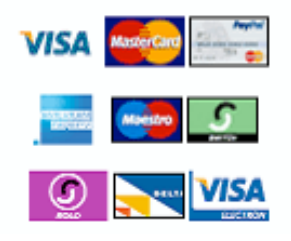

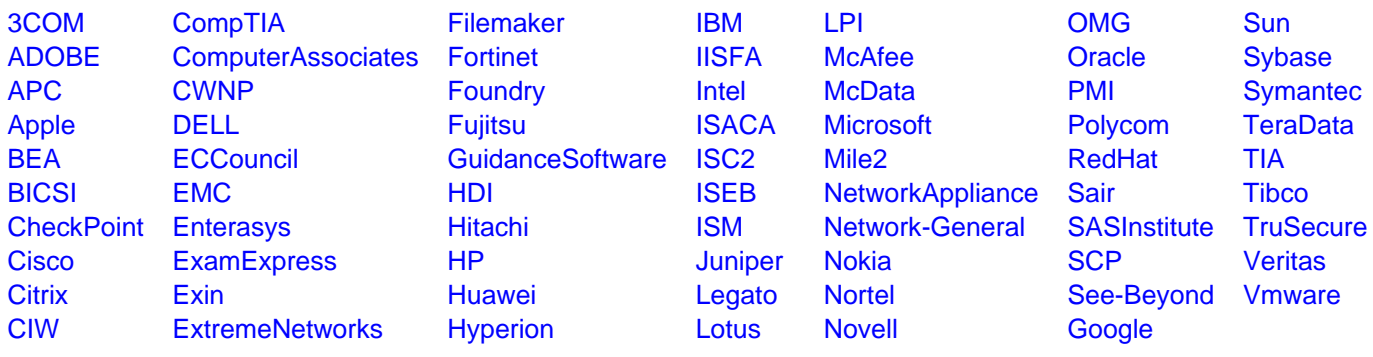

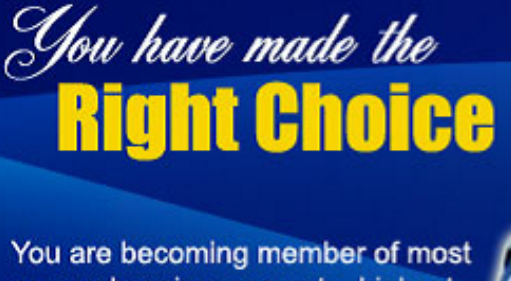

comprehensive, accurate, highest quality and lowest cost certification resource in the world.

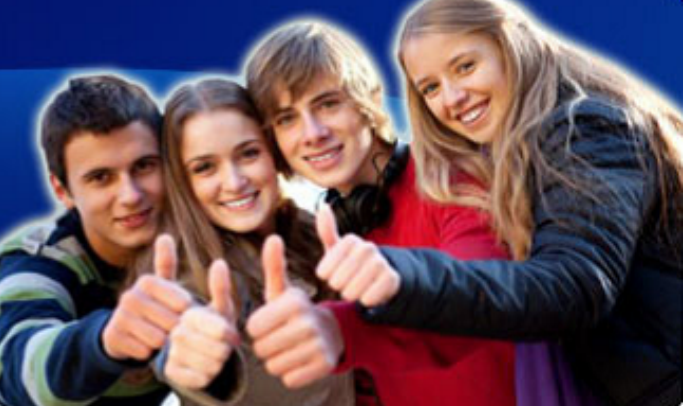

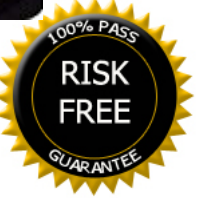